# FolderMove Crack Activator For Windows

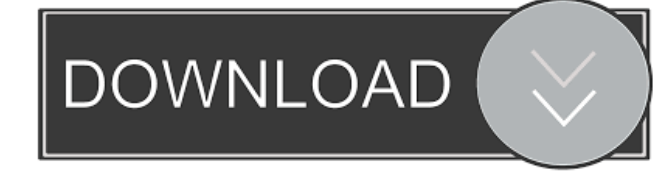

#### **FolderMove Crack + Download [Mac/Win]**

A portable, lightweight utility that enables you to transfer installation folders without having to worry about damaging the registry and keeping the app to work just as well.Stepwise optimization of the blood flow in brain artery microaneurysm. Recent studies have shown that blood flow in brain artery microaneurysm (MA) is not sufficient to support its viability. We first determine the blood flow required to support the growth of MAs. A MA was grown in the rat cerebral artery by the common carotid artery denudation method. The artery was divided into eight 1.0 x 1.0 x 0.3 mm sections by parallel wire cuts. Then, each piece was rinsed with culture medium for 5 min. The blood flow rate through the isolated artery was regulated by the perfusion rate of culture medium with or without 25 micrograms/ml verapamil added. The growth of MA in the artery was monitored by a microscope equipped with a CCD camera. When the perfusion rate was above 15 ml/100 g/min, each 1 x 1 x 0.3 mm piece of artery became enlarged 1.8 times in volume and grew 4.8 times in length. MA growth was not seen in a piece of artery of 3.0 x 1.0 x 0.3 mm diameter. The application of verapamil during the growth decreased the growth rate of MA from 1.1-1.4 mm/day to 0.2-0.5 mm/day. Thus, we believe that a blood flow rate of 1 ml/100 g/min in an artery of  $1.0 \times 1.0 \times 0.3$  mm size is needed to support the growth of MAs.You may use K-PAX for: Our Mission To enable the development and delivery of high quality, high value services in partnership with our customers. The K-PAX Vision The K-PAX vision is to serve as a leader in providing innovative solutions to energy end-use and industrial, facilities-based customers. The company will continue to provide advanced solutions and services that are dependable and sustainable, generating business opportunities for the K-PAX partner community. Why K-PAX? K-PAX is the leader in delivering process and environmental energy management solutions. Our solutions are customer-focused, easy-to-use, and offer the high value-add services and best value for energy management systems. K

#### **FolderMove With Serial Key Download (April-2022)**

A utility that enables you to move installation folders without having to worry about damaging the registry and keeping the app to work just as well Keyboard shortcut: ctrl+shift+F3 FolderMove also lets you move all the folders and symbolic links as a single move operation Keyboard shortcut: ctrl+shift+F3 FolderMove is a small utility that enables you to move installation folders without having to worry about damaging the registry and keeping the app to work just as well. If you are trying to move a directory where you have an application installed, then the only way

to make a clean move without is to re-install the application to the desired location. Moving it like you would normally transfer a directory is bound to lead to errors and there is a high chance the apps do not work anymore. FolderMove is a small utility that enables you to move installation folders without having to worry about damaging the registry and keeping the app to work just as well. Set the paths and move the folder along with the Symbolic link Since the utility is portable, it does not require installation or configuration, so you can start using it as soon as you download it to your computer. Functionality-wise, the tool is as simple to use as it looks and comes with minimalistic, single window interface. You can get started by selecting the path of the folder of the program you need to transfer as well as the directory where you want to move it. In addition to the folder and its content, the utility also moves the symbolic link, so it gets updated automatically and hence, points to the right target. On a side note, you can set the symbolic link as hidden, an option that can be useful if you are moving a folder to an external media storage. A reliable tool for moving installation directory without any hassle The program can be useful if you are trying to make some room on your drives and perhaps, want to move large video games to another partition or an external drive. Nevertheless, to avoid any issues while you transfer the directories, it is recommended that you use the application As Administrator. In the eventuality that you need to make some room on your hard drive and need to move some large applications while still keeping them working, then perhaps FolderMove could come in handy. The program does not require any installation, thus it is 100% portable and can be used in any environment. You can even move folders and symbolic links. 77a5ca646e

## **FolderMove X64 (Final 2022)**

FolderMove is a small utility that enables you to move installation folders without having to worry about damaging the registry and keeping the app to work just as well. Move installation folders simply by dragging and dropping the destination folder into the application window. A single button, single line of code, and one simple utility. Please note that due to the Windows operating system updates, some programs may stop working after installation. Always read the program's documentation before installing the app. 123Mins ★10☆ Size: 10.1 MB MD5: fb9dbf1c2e3ee01e066bfae64f9ea637 SHA1: 19d03c1eecd29f9e26e0bfdcdb42f91925fbf894 ★10☆ Editors' Choice Select your download options SUBSCRIBE FOR FREE UPDATE Get free access to exclusive deals, the latest product reviews and giveaways, and more! Name Email We respect your privacy! Disclaimer: All apps and software that are listed here are downloaded from internet and as software available in free of cost. As we all know that the software available in free are generally not the genuine or original. If you think any app is not working or is freeware and we are not properly informing you, contact us and we will remove that app immediately. We cannot be held responsible for any damage that may happen to your device/software etc. We are not affiliated with any 3rd party software company or any other marketing related firm. We only publish the genuine apps and software which are downloaded from various reputed sources.Q: How do you insert, update or delete a single row in a SQL Server database using VB.net? How do you insert, update or delete a single row in a SQL Server database using VB.net? A: Are you looking for something like this? Dim myConnection As New SqlConnection Dim myCommand As SqlCommand = New SqlCommand() myConnection.ConnectionString = "my connection string" myCommand.Connection = myConnection myCommand.CommandText = "insert into MyTable (field1, field2) values ('A', 'B')" myConnection.Open() myCommand.ExecuteNonQuery()

### **What's New In FolderMove?**

FolderMove is a free and portable utility for moving installation folder. Installation Folder transfer to any folder It has been tested on a multitude of different operating systems such as Windows 7, 8.1 and Windows 10 and has been found to work on every of them with no issues. To facilitate your use, it comes with a portable executable file, so you can easily and quickly transfer it to your PC. A tested utility for transferring installation folder Besides, you can also copy the files to any folder that you have on your PC. With FolderMove, you do not need to restart your PC to be able to use it. It also keeps a record of all the modifications made on your system during the process and in case there is any issue that might arise, you can simply go back to the original installation folder and restart the software, which can then help you get back to the initial position. Moreover, as FolderMove does not change the registry, you do not need to worry about any of its applications not being able to work properly after you move the installation folder. One-Click Transfer with this free utility The program also makes it simple for you to move the installation folder of any app without having to open the app and follow complicated steps. This way, you can easily drag and drop the program into the FolderMove executable file and then start transferring it to a destination folder of your choice. Installation Folder Transfer is a very useful tool which enables you to transfer the installation folder of any of your applications, programs or games to any of the available drives and folders on your computer. The folder you have chosen can be on the system drive, the C drive, D drive, E drive, F drive, G drive or any other drive. The folder you choose can be on the system drive, the C drive, D drive, E drive, F drive, G drive or any other drive. You can choose any of the drives or folders on your computer, and even rename it at the same time. The utility provides an option where you can choose a destination for the installation folder. It also provides an option where you can choose the destination where you want the installation folder to be copied to. It also has a feature where you can set the destination folder as hidden or as un-hidden. It also has a feature where you can set the destination folder as un-hidden. Installation Folder Transfer is a very useful tool which enables you to transfer the installation folder of any of your applications, programs or games to any of the available drives and folders on your computer. The folder you have chosen can be on the system drive, the C drive, D drive, E drive, F drive, G drive or any other drive. The folder you choose can be on the system drive, the C drive, D drive, E drive, F drive, G drive or any other drive. You can choose any of the drives or

## **System Requirements:**

Any iDevice with iOS 7 iOS 8 The How to install: 1. Download the content from the above link and the Crumble app (iPhone/iPod touch/iPad) 2. Open the "crimpapp" app on your phone 3. Click on the magnifying glass icon 4. Select the "If you want to be sure that you are using Crumble, you can download the 'crimpapp' app, which lets you see whether your calls are being broadcast as well as display your phone's current

<https://franbastos358jcl.wixsite.com/geharpytu/post/texniccenter-keygen-for-lifetime-x64-updated-2022> <https://owned.black/wp-content/uploads/2022/06/thurai.pdf> <https://www.puremeditation.org/2022/06/06/clean-disk-2010-formerly-disk-washer-crack-free-registration-code-for-pc-latest/> <https://callhumano.com/wp-content/uploads/2022/06/Cmdtime.pdf> [https://scrolllinkupload.s3.amazonaws.com/upload/files/2022/06/STBIl2LB2gKPwdfhuKto\\_06\\_ddfa4b354ea8a7ad4e05add14b684225\\_file.pdf](https://scrolllinkupload.s3.amazonaws.com/upload/files/2022/06/STBIl2LB2gKPwdfhuKto_06_ddfa4b354ea8a7ad4e05add14b684225_file.pdf) <https://bryophyteportal.org/frullania/checklists/checklist.php?clid=10240> <https://stylovoblecena.com/advanced-key-and-mouse-recorder-crack-x64/> <http://www.zebrachester.com/chick-video-studio-crack-download-april-2022/> [https://beta.pinoysg.net/upload/files/2022/06/GhcrUcAf1oahYPaqYES9\\_06\\_be8095cf71b5cdac3ec7322825849733\\_file.pdf](https://beta.pinoysg.net/upload/files/2022/06/GhcrUcAf1oahYPaqYES9_06_be8095cf71b5cdac3ec7322825849733_file.pdf)

<http://travelingkitty.com/?p=593>